## AdLentis LEDcafe крякнутая версия Registration Code Скачать бесплатно без регистрации [2022-Latest]

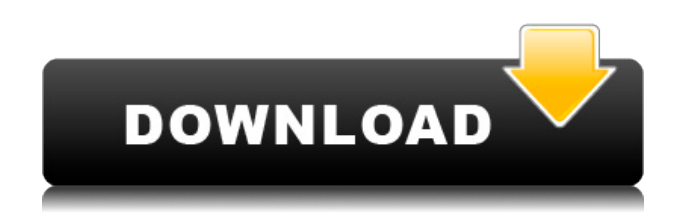

1) Показать светодиодное сообщение с компьютера. 2) Переопределить цвет бара (изменить цвет светодиодов) 3) Изменить количество светодиодов и яркость светодиодов. 4) Измените скорость мигания, чтобы остановить сообщение во время длинных сообщений. Для AdLentis LEDcafe требуется компьютер, совместимый с MS-DOS. Это приложение требует удобного интерфейса. AdLentis LEDcafe совместим с Windows 2000/XP и Windows NT/98. Программное обеспечение доступно на английском и испанском языках. Теперь доступно: «Procibe Tamaño» для настройки стержней в соответствии с вашим размером. Новое исследование, проведенное учеными из Университета штата Вашингтон, дает представление о том, как использование новых технологий водоснабжения может помочь снизить потребность в воде для сельского хозяйства. «Мы предоставляем доказательства того, что повсеместный переход к методам сохранения воды может снизить спрос на сельскохозяйственную воду в Соединенных Штатах без необходимости экономии воды фермерами», — сказал Пол Тодд, исследователь Департамента гражданского и экологического строительства и профессор. в Школе машиностроения и аэрокосмической инженерии WSU в Ванкувере. Тодд сказал, что новые водные технологии, такие как капельное орошение и микроразбрызгиватели, позволяют фермерам более точно подавать воду растениям. «Это особенно полезно для наиболее эффективных культур с наименьшим спросом, таких как шпинат, сельдерей и брокколи», — сказал Тодд. Однако, по словам Тодда, большинство фермеров не торопятся внедрять эти технологии. Это было одной из проблем водного кризиса в

Калифорнии. Исследование «Существует ли дефицит эффективности использования водных ресурсов в сельском хозяйстве США? Данные из Калифорнии», опубликовано в журнале Water Resources Research. Исследователи сосредоточились на Центральной долине Калифорнии, которая является источником большей части свежих продуктов страны и включает 80 процентов национальных помидоров, 80 процентов национальной клубники и четыре из пяти акров салата. Тодд, который также является директором Центра устойчивого развития и окружающей среды WSU в Ванкувере, изучил научную литературу, чтобы определить методы сохранения воды, которые были приняты калифорнийскими фермерами, и степень, в которой они сократили потребление воды. Исследователи обнаружили малое применение методов сохранения. «Сосредоточив внимание на недавно принятых методах сохранения, мы показываем, что фермеры мало применяют эти методы», — сказал соавтор.

## **AdLentis LEDcafe Registration Code Free Download**

Функции: • Редактируйте и изменяйте файл, вы можете добавлять, удалять или изменять цвета светодиодов и настраивать положение огней. • Программное обеспечение LEDcafe не является принтером, поскольку оно не выполняет простого преобразования изображений. Только хороший компилятор командной строки. • Это приложение работает на 32 светодиодах или 40 светодиодах. • Файл определения представляет собой очень простой текстовый файл,

содержащий только начало и конец кода. • Цвета, используемые светодиодом, могут быть RGB или CMYK. • Наконец, вы можете легко распечатать штрих-код. Другие особенности: • Установите компилятор командной строки, поддерживающий ANSI, и текстовый файл, определяющий пользовательский код. Возможность определения цветов уже включена в файлы LEDbar. • Сохраните изменения в другом файле, и вы сможете легко вносить изменения. • Создайте компилятор командной строки, поддерживающий ANSI. (Например, я использовал компилятор командной строки, поставляемый с Dev-C++). • Конечно, вам придется включить исходный код, как установить компилятор командной строки включен на странице. Требования: • В системе должны быть установлены Dev-C++, gcc • Файл должен называться LEDcafe.h и находится на странице. • Установите файл LEDcafe.cpp, который находится на странице. Программное обеспечение для заставки под названием Green Pine — это бесплатная заставка, которая показывает красивые изображения сосен и сосновых лесов. В нем показаны самые красивые и лучшие изображения сосны. Мы показываем изображения в трех стандартных цветовых режимах, которые лучше всего подходят для экранных заставок. Мы показываем все изображения, доступные во всех режимах, с очень высоким качеством и отличной четкостью. Наше программное обеспечение можно использовать с любой графической картой, поддерживающей ускорение и быстрое декодирование видеоформатов HD и DVD, а также изображений DVD. Вы можете использовать программное обеспечение Green Pine в качестве скринсейвера для развлечения и бизнес. Заставка Green Pine также предоставляет информацию о дереве и его названии, дате года, временах года, лунном цикле, звездах,

погоде и лунных фазах.Вы можете сохранить лучшие изображения с экрана, если хотите, чтобы они были изображениями для рабочего стола. Green Pine Windows абсолютно бесплатное программное обеспечение. Это лучшая экранная заставка для настольных компьютеров, позволяющая расслабиться и получить незабываемые впечатления. Используйте эту заставку, чтобы скрасить свой день! Лес и снег 1eaed4ebc0

Версия 1.5.6 (2013-04-24)Добавлено новое меню для быстрого управления освещением коммерческой версии AdLentis LEDcafe. Версия 1.5.5 (10 января 2013 г.) Исправлена ошибка, препятствовавшая установке версии AdLentis LEDcafe с 32 светодиодами. Версия 1.5.4 (10 января 2013 г.) Исправлена ошибка, препятствовавшая установке версии AdLentis LEDcafe с 32 светодиодами. Версия 1.5.3 (09.01.2013)Исправлена ошибка, препятствовавшая установке версии AdLentis LEDcafe с 32 светодиодами. Версия 1.5.2 (2013-01-03)Исправлена ошибка, препятствовавшая установке версии AdLentis LEDcafe с 40 светодиодами. Версия 1.5.1 (01.01.2013)Исправлена ошибка, препятствовавшая установке 64-светодиодной версии AdLentis LEDcafe. Версия 1.5.0 (31.12.2012) Добавлено новое меню для быстрого управления освещением коммерческой версии AdLentis LEDcafe. Версия 1.4.1 (15.12.2012)Исправлена ошибка, из-за которой было невозможно управлять освещением с помощью AdLentis LEDcafe, если сервер, на котором размещен скрипт, не совпадает с сервером настроек освещения. Версия 1.4.0 (15.11.2012) Добавлена возможность управления освещением AdLentis LEDcafe из настроек освещения и с сервера, на котором оно установлено. Версия 1.3.0 (2012-11-09) Добавлена возможность управления освещением AdLentis LEDcafe из настроек освещения и с сервера, на котором оно установлено. Версия 1.2.1 (2012-11-08)Исправлена ошибка, которая иногда делала невозможным управление освещением в версии с 40 светодиодами. Версия 1.2.0 (2012-11-08) Добавлена возможность управления освещением AdLentis LEDcafe из

настроек освещения и с сервера, на котором оно установлено. Версия 1.1.1 (2012-10-18)Исправлена ошибка, которая иногда делала невозможным управление освещением в версии с 32 светодиодами. Версия 1.1.0 (2012-

## **What's New in the AdLentis LEDcafe?**

AdLentis — это бесплатное лицензионное приложение, которое позволяет подключать светодиодную панель к компьютеру и контролировать ее поведение. Пользователь может настроить цвет, интенсивность и количество всех светодиодов, а затем может управлять каждым из светодиодов с панели. Таким образом, вы можете очень просто добавить сообщение на дисплей. Кроме того приложение поддерживает все цвета, которые содержатся в панели, так что это позволяет создавать интересные анимации. Светодиоды Приложение AdLentis поддерживает все виды светодиодных полос: как одиночные, так и дуплексные, и поставляется с 32 или 40 светодиодами. Эти полосы могут отображать уровни освещенности до 16 миллионов уровней. Бары могут быть подключены к компьютеру через параллельный порт, USB или FireWire. Когда программа обнаруживает правильно подключенную панель, она автоматически выбирает режим в зависимости от настройки BAR: 32 или 40 светодиодов. Программное обеспечение мгновенно загружает конфигурацию всех светодиодов. Конфигурация каждого светодиода производится очень просто. Вы можете выбрать цвет из палитры CMYK. Вы также можете выбрать интенсивность и

частоту мигания каждого светодиода. Интенсивность может варьироваться от 0 до 16 миллионов за 8, 16, 32 или 64 шага. Частота мигания может быть установлена от минимума 0,03 до максимума 11, 15, 20 или 30 раз в секунду (pps). Давайте посмотрим, как управлять светодиодной панелью с помощью AdLentis. Как управлять светодиодами После подключения панели программное обеспечение можно использовать так же, как стандартное приложение Windows. Строка меню содержит настройки устройства, светодиодов, цвета и настройки мерцания. Строка меню содержит: Настройки светодиодной панели Вы можете использовать строку меню, чтобы установить диапазон цветов, которые могут отображаться на панели. Вы также можете установить значение интенсивности светодиодов Вы также можете установить диапазон интенсивности, чтобы указать яркость светодиодов. Цвета можно выбрать из стандартной или пользовательской палитры. Я выбрал цвет из стандартной палитры «CMYK», потому что у нас есть все цвета из стандартной палитры на панели ЖК-дисплея, а пользовательские цвета есть только на панели. Когда все светодиоды мигают, палитра «CMYK» меняет цвет. Давайте посмотрим, как установить цвет

Виндовс 7, Виста, Виндовс ХР Intel Pentium 3,0 ГГц или лучше 2 ГБ оперативной памяти 16 ГБ свободного места на жестком диске Видеокарта, совместимая с DXVA 2.0 Рекомендуемый драйвер: серия nVidia GeForce 7 Примечания по установке: 1. Чтобы установить Trespasser, вы должны войти в систему как администратор компьютера. 2. Драйвер видеокарты необходимо обновить, если последний драйвер не совместим с Trespasser. 3. У вас должен быть звуковой драйвер

Related links: